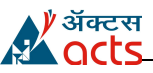

## **J2EE – Enterprise Java (25 Minutes)**

- 1. getPathInfo() method of HttpServletRequest Interface
	- 1. Returns extra path info (String following servlet path but preceding query string).
	- 2. Returns query string
	- 3. Returns servlet path and name
	- 4. None of the above

#### Correct Answer: 1

- 2. What are valid methods for HttpSessionListener interface?
	- 1. sessionRemoved
	- 2. sessionDestroyed
	- 3. sessionReplaced
	- 4. None of the above

#### Correct Answer: 2

- 3. A session is created in a servlet and that servlet has a form, which has a button. On clicking the button a new window pops up, what happens next?
	- 1. The session is invalidated as soon as a new window pops up
	- 2. Any attempt to access objects present in session throws a Exception
	- 3. The session is available to the new window also
	- 4. None of the above.

#### Correct Answer: 3

- 4. The ServletContext interface provides direct access to the hierarchy of static content documents that are part of the web application, including HTML, GIF and JPEG files through following methods
	- 1. getSource<br>2. getResoure
	- getResource
	- 3. getResourceStream
	- 4. getSourceStream

### Correct Answer: 2

- 5. \_\_\_\_\_\_\_ exception indicates to the web container that the servlet is either temporarily or permanently unavailable
	- 1. ServletException<br>2. IllegalArquement
	- 2. IllegalArguementException
	- 3. UnavailableException
	- 4. ServletContextException

### Correct Answer: 3

- 6. What is the result of compiling and deploying the exhibited JSP?
	- $<\!\!\frac{9}{6}$

}

- public void jspInit(){
	- application.setAttribute("prefix", "W06");
- %>
	- 1. The application-scoped attribute called prefix is set to the value 'W06'.
- 2. The page does nothing and returns a  $\overline{p}$ response.
- 3. A translation error occurs.<br>4. A compilation error occurs
- A compilation error occurs.

## Correct Answer: 4

7. What possible effects will the code have in a JSP page? Line 1: <% pageContext.setAttribute("connection",new

com.mybeans. ConcreteConnection()); %> Line 2: <isp:useBean id="connection" class="com.mybeans.ConcreteConnection" type="com.mybeans.AbstractConnection" scope="page" />

- 1. The scripting variable called connection is declared, of type ConcreteConnection and initialized to the value o the page-scoped attribute called connection.
- 2. The scripting variable called connection is declared, of type AbstractConnection, and initialized to the value of the page-scoped attribute called connection.
- 3. The scripting variable called connection is declared, a new ConcreteConnection instantiated and assigned to both the scripting variable and page-scoped attribute called connection.
- 4. A compilation error occurs on line 2.

### Correct Answer: 3

8. Which of the following can be inserted into this JSP page to output the current value to the response? <% application.setAttribute("hitcount",new Integer(10)); %>

//insert here

- 1. <%=hitcount %>
- 2. <%=application.getAttribute("hitcount"); %>
- 3. <%=application.hitcount%>
- 4. <%=pageContext.getservletContext().getAttri bute("hitcount") %>

### Correct Answer: 4

- 9. What is the effect of compiling and executing the following code?
	- 1. The response is the text'9 8 7 6 5'<br>2. The response is the text '0 1 2 3 4
	- The response is the text '0 1 2 3 4 '
	- 3. The response is the text '1 2 3 4 5 '
	- 4. The response is empty.

### Correct Answer: 2

- 10. How you will make available any Message Resources Definitions file to the Struts Framework Environment?
	- 1. <message-resources parameter=\"MessageResources\" />
	- 2. <message-resource parameter=\"MessageResources\" />
	- 3. <message-resources=\"MessageResources\" />
	- 4. <message-

# **C-DAC's Advanced Computing Training School, Pune**

resources=\"MessageResourcesparameter\"/  $\overline{\phantom{a}}$ 

### Correct Answer: 1

- 11. Which statement is true regarding struts?
	- 1. Model components correspond to web pages.
	- 2. Vie components provide the business logic or data behind a struts program.
	- 3. One of the major contributions of controller components is that they allow the developer to remove much of the error handling logic from the JSP pages in their application.
	- 4. Struts framework does not allow your code to be highly platform independent.

## Correct Answer: 3

- 12. Controller components in struts are java classes and must be built using specific rules. They are usually referred as:<br>1. Acti
	- 1. Actions<br>2. Action
	- **Action**
	- 3. Action classes
	- 4. Action controller

## Correct Answer: 3

- 13. Which statement is true regarding action class of struts?
	- 1. An action class can not acts as wrapper class
	- 2. An action class extends struts "org.apache.struts.action.Action" class
	- 3. Action class can not transfer data from view layer to process layer
	- 4. None of the above

# Correct Answer: 2

- 14. Identify the most appropriate definition of getEJBMetaData()
	- 1. This method allows the clients to obtain extra information about the EJB.This method throws a java.rmi.RemoteException.
	- 2. This method is used to get a handle for the home object. This obtained handle can be used later to get the handle to the home object.
	- 3. This method is used to remove an EJB object. It has two forms. The first orm takes a Handle object a parameter and the other takes the primary key as a parameter.
	- 4. This method returns an instance of the entity's primary key class. With this method, you can set bean attributes.

### Correct Answer: 1

- 15. EJB technology uses Java Remote method Invocation
	- 1. For communication between an enterprise bean and a client.
	- 2. For communication between two enterprise
- beans
- 3. Both 1 and 2
- 4. For binding a name with an enterprise bean

## Correct Answer: 3

- 16. An online retailer uses various EJBs to construct their catalogue and maintain stock counts, retrieving the item codes, prices and stock levels singularly. They have recently been delivered a custom-built website, but the developers forgot to ask what data storage mechanism they were using and therefore supplied them only with a set of helper beans and some database drivers. What combination of patterns would you use to interface the helper beans with their EJB application?
	- 1. Model-View-Controller<br>2. Business Delegate
	- **Business Delegate**
	- 3. Intercepting Filter
	- 4. Transfer Object

## Correct Answer: 2

- 17. Identify the statement that best describes the persistence use tag required for a CMP EJB.
	- 1. The persistence use tag defines the options that determine the persistence type, transaction behavior, and ejbLoad() and ejbStore() behavior for entity EJB in WebLogic Server.
	- 2. The persistence use tag contains text that identifies an entity EJB persistence type.
	- 3. The persistence use tag defines the full path of the file that stores data for this persistence type.
	- 4. The persistence use tag stores the identifier of the persistence type to be used for this particular bean.

## Correct Answer: 4

- 18. Which of the following is true about Entity beans and Hibernate?
	- a) X in Entity Bean at a time we can interact with only one database. Where as in Hibernate we can able to establish the connections to more than one database. Only thing we need to write one more configuration file.X x
	- b) Entity Beans does not support OOPS concepts where as Hibernate does.
	- c) Hibernate supports multi level caching, where as Entity Beans doesn't.
	- 1. Only a
	- 2. Only a and b
	- 3. All a, b and c
	- 4. Only c

### Correct Answer: 3

- 19. How does Hibernate distinguish between transient (i.e. newly instantiated) and detached objects? Choose correct answer from following?
	- 1. Hibernate uses the "version" property, if there is one.

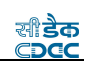

- 2. If not uses the identifier value. No identifier value means a new object. This does work only for Hibernate managed surrogate keys. Does not work for natural keys and assigned (i.e. not managed by Hibernate) surrogate keys)
- 3. Write your own strategy with Interceptor.isUnsaved().
- 4. All of the above

# Correct Answer: 4

- 20. Mapping files (\*.hbm.xml) is used<br>1. to map persistent objects
	- to map persistent objects to a relational database.
	- 2. to configure the hibernate services (connection driver class, connection URL)
	- 3. to configure the hibernate services (connection username, connection password, dialect etc)
	- 4. All the above

Correct Answer: 1